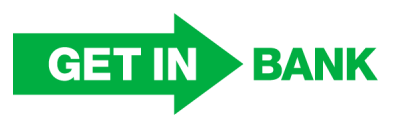

## **Karta produktu Terminowej Lokaty Oszczędnościowej**

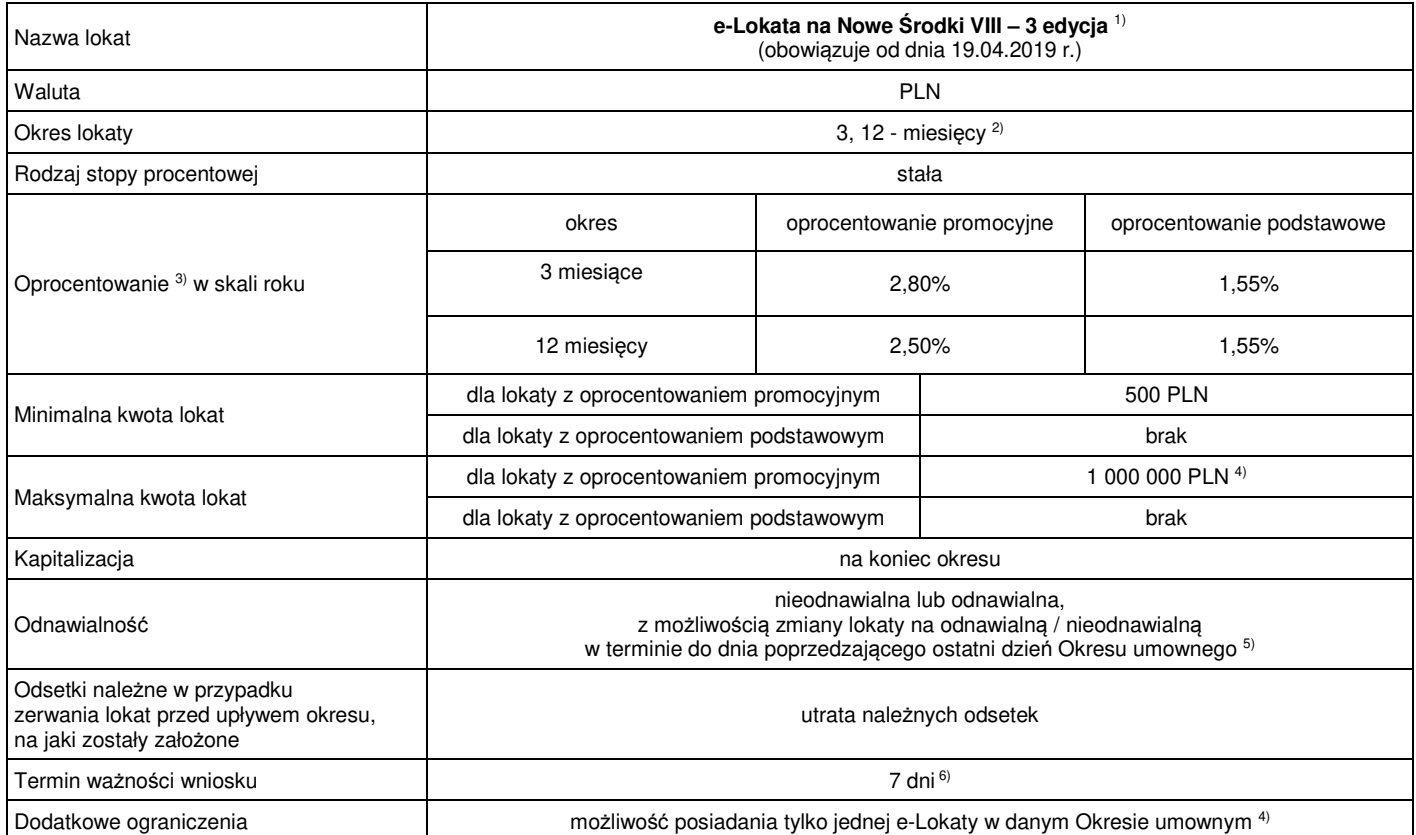

 $1)$  "e-Lokata na Nowe Środki VIII – 3 edycja" (dalej: e-Lokata) jest dostępna:

- za pośrednictwem Bankowości Internetowej, Bankowości Mobilnej,
- − drogą internetową za pośrednictwem witryny internetowej www.getinbank.pl
- 2) Okres umowy e-Lokaty Posiadacz wybiera w trakcie składania wniosku o założenie e-Lokaty.
- 3) Oprocentowanie e-Lokaty w danym Okresie umownym uzależnione jest od wysokości posiadanego salda Nowych Środków (zgodnie z Regulaminem promocji "Lokata/e-Lokata na Nowe Środki VIII – 3 edycja") z uwzględnieniem maksymalnej kwoty lokaty 1 000 000 PLN (Maksymalna kwota); w przypadku wpływu kwoty wyższej niż saldo Nowych Środków lub w przypadku wpływu kwoty równej lub niższej niż saldo Nowych Środków ale wyższej niż Maksymalna kwota zakładane są dwie lokaty w danym Okresie umownym: jedna e-Lokata – z oprocentowaniem promocyjnym – na kwotę Nowych Środków w wysokości nie wyższej niż Maksymalna kwota, druga e-Lokata – z podstawowym oprocentowaniem – na pozostałą kwotę wpływu.
- 4) Możliwość posiadania w danym Okresie umownym jednej e-Lokaty albo jednej Lokaty na Nowe Środki VIII 3 edycja przy jednoczesnym posiadaniu wymaganych Zgód marketingowych (zgodnie z Regulaminem promocji "Lokata/e-Lokata na Nowe Środki VIII – 3 edycja") założonej w czasie trwania Promocji "Lokata/e-Lokata na Nowe Środki VIII – 3 edycja".

 $5)$ 5) Zasady składania / zmiany dyspozycji dotyczącej środków po zakończeniu Okresu umownego: Dla e-Lokaty zakładanej za pośrednictwem systemu Bankowości Internetowej

W trakcie zakładania e-Lokaty za pośrednictwem Bankowości Internetowej:

− jeżeli Posiadacz posiada w Banku rachunek płatniczy - rachunek oszczędnościowy lub rachunek oszczędnościowo-rozliczeniowy, dalej: Rachunek – Posiadacz ma możliwość wyboru jednej z dostępnych opcji w zakresie odnawialności, tj. może wybrać opcję e-Lokaty odnawialnej lub wybrać opcję e-Lokaty nieodnawialnej i jednocześnie wskazać numer Rachunku w PLN (prowadzony w Banku w tej samej relacji własności co zakładana e-Lokata) do zwrotu środków (kapitału i odsetek) z e-Lokaty po upływie terminu na jaki została założona, − jeżeli Posiadacz nie posiada w Banku Rachunku – zakładana jest e-Lokata odnawialna.

Dla e-Lokaty zakładanej za pośrednictwem witryny internetowej www.getinbank.pl

W przypadku zakładania e-Lokaty drogą internetową za pośrednictwem witryny internetowej www.getinbank.pl e-Lokata zakładana jest jako odnawialna.

Po założeniu e-Lokaty Posiadacz w terminie do dnia poprzedzającego ostatni dzień Okresu umownego ma możliwość zmiany parametru e-Lokaty dotyczącego odnawialności:

- za pośrednictwem systemu Bankowości Internetowej (w zakładce "Szczegóły lokaty"), dostępnej pod adresem www.getinbank.pl,
- za pośrednictwem Infolinii (Contact Center pod numerem telefonu: 197 97),

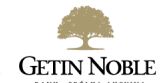

- − w dowolnej Placówce Banku,
- − w dowolnej Placówce Franczyzowej.
- W ramach zmiany parametru odnawialności Posiadacz ma możliwość:
- zmiany / wskazania numeru rachunku w PLN do zwrotu środków (kapitału i odsetek) z e-Lokaty po upływie terminu na jaki została założona lub
- − wybrać opcję e-Lokaty odnawialnej.

W przypadku e-Lokaty nieodnawialnej Bank przekaże środki pozostające na e-Lokacie (kapitał i odsetki) na wskazany przez Posiadacza rachunek prowadzony w PLN. W przypadku gdy wskazany przez Posiadacza rachunek ma zostać zamknięty przed upływem terminu e-Lokaty Posiadacz zobowiązany jest do zmiany numeru rachunku do zwrotu środków (kapitału i odsetek) z e-Lokaty lub zmiany na e-Lokatę odnawialną.

W przypadku e-Lokaty odnawialnej po upływie Okresu umownego e-Lokata jest automatycznie odnawiana na taki sam okres na jaki została założona i z oprocentowaniem w wysokości obowiązującej w dniu odnowienia: stopy referencyjnej NBP pomniejszonej o 0,25 p.p. (e-Lokata 3-miesięczna) lub stopy referencyjnej NBP (e-Lokata 12-miesięczna). Dzień odnowienia e-Lokaty to dzień rozpoczęcia kolejnego Okresu umownego e-Lokaty. Kwotę odnawianej e-Lokaty stanowi kwota e-Lokaty z poprzedniego Okresu umownego powiększona o odsetki naliczone przez Bank za poprzedni Okres umowny.

Posiadacz e-Lokaty ma prawo wypowiedzieć e-Lokatę w przypadku niezaakceptowania warunków odnowienia e-Lokaty – na zasadach opisanych w "Regulaminie rachunków bankowych, kart debetowych oraz usługi bankowości elektronicznej i usługi bankowości telefonicznej w Getin Noble Bank S.A. dla osób fizycznych nieprowadzących działalności gospodarczej" (dalej "Regulamin rachunków").

<sup>6)</sup> W przypadku wnioskowania o e-Lokatę bez jednoczesnego jej opłacenia (skorzystania z możliwości opłacenia e-Lokaty w terminie 7 dni) saldo nowych środków badane (weryfikowane) jest dwukrotnie – przy wnioskowaniu o e-Lokatę oraz w trakcie zakładania e-Lokaty po wpływie środków na jej opłacenie. E-Lokata zostanie założona na kwotę nowych środków ustaloną na podstawie badania z dnia jej opłacenia, tj. może być założona na kwotę inną niż wnioskowana.

 W przypadku zawarcia Umowy poprzez witrynę www.getinbank.pl lub poprzez Bankowość Internetową (dotyczy Klienta, który posiada wyłącznie lokaty założone poprzez witrynę www.getinbank i/lub Bankowość Internetową jeżeli umowa o Bankowość Internetową została zawarta drogą elektroniczną) do założenia e-Lokaty dochodzi warunkowo w momencie złożenia Dyspozycji założenia e-Lokaty, pod warunkiem wpływu w okresie ważności Dyspozycji założenia e-Lokaty na wskazany przez Bank numer rachunku bankowego środków przeznaczonych na założenie e-Lokaty z rachunku, którego posiadaczem jest Klient.

Bank zastrzega sobie prawo niezałożenia e-Lokaty oraz zwrotu środków na rachunek, z którego środki wpłynęły do Banku, w następujących przypadkach:

- a) gdy kwota środków przekazanych na założenie e-Lokaty jest niezgodna z kwotą określoną w Dyspozycji założenia e-Lokaty,
- b) gdy środki przeznaczone na założenie e-Lokaty zostały przekazane na rachunek inny niż wskazany przez Bank,
- c) gdy środki przeznaczone na założenie e-Lokaty wpłynęły do Banku po upływie okresu ważności Dyspozycji założenia e-Lokaty,
- d) gdy środki przeznaczone na założenie e-Lokaty wpłynęły do Banku z rachunku, którego posiadaczem nie jest Klient gdy dane osobowe Płatnika (imię, nazwiska oraz adres) są niezgodne z danymi Odbiorcy (Posiadacza e-Lokaty).

Tryb oraz zasady składania i rozpatrywania reklamacji określone są w potwierdzeniu zawarcia umowy e-Lokaty oraz w Regulaminie rachunków.